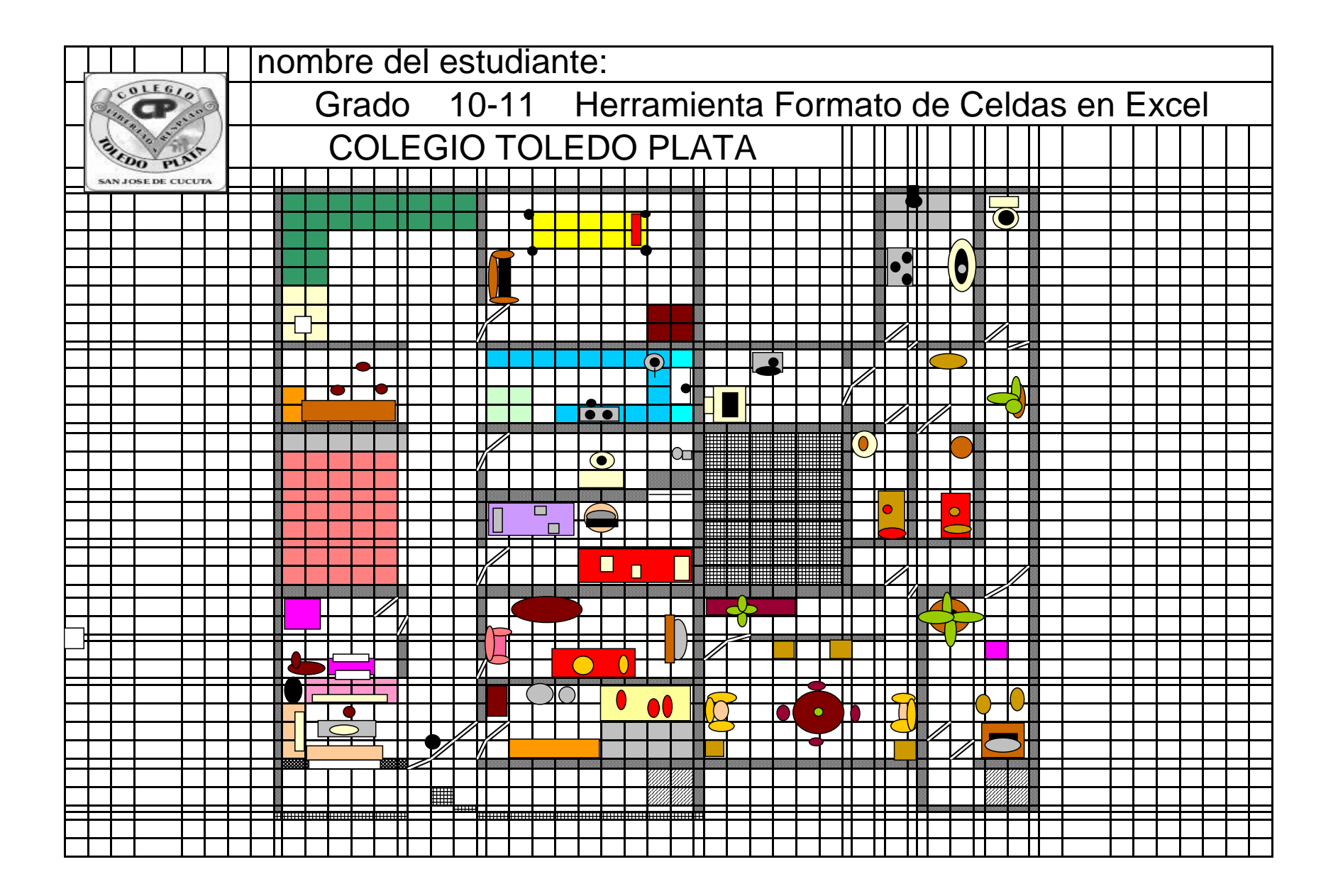

CON LA ORIENTACIONES CORRESPONDIENTES DE ESTE PLANO ELABORAR EL PLANO DEL COLEGIO .